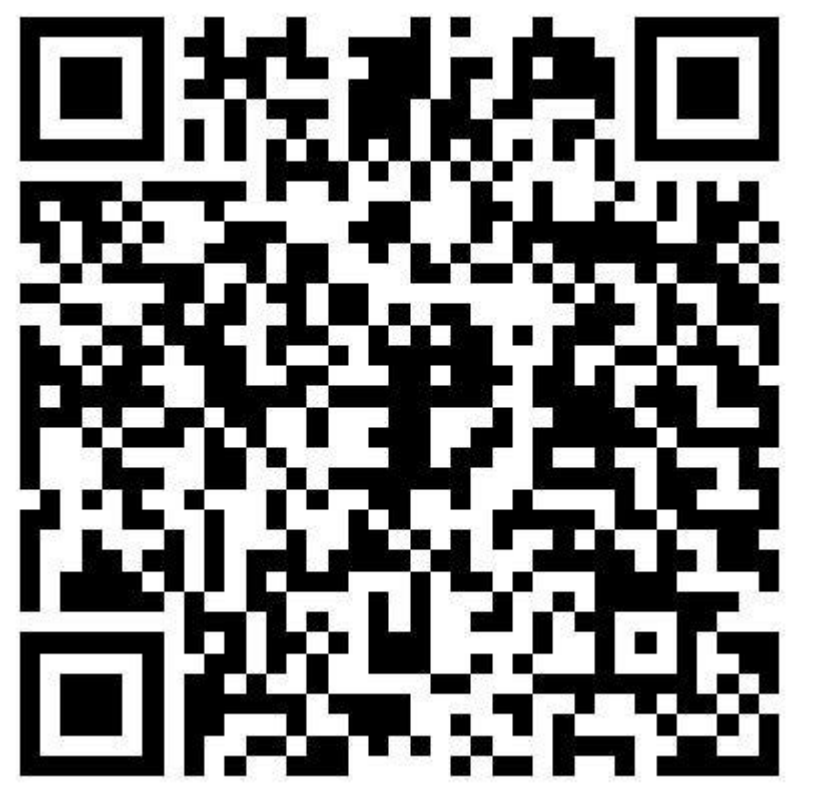

Google Docs Mitschrift

Moodle & KI

**Gergely RAKOCZI, TU WIEN MoodleDACH 2023**

**… für … Content Generierung, Doku-Erstellung (Audio), einfach Interesse**

## Selbst ausprobiert

#### **KI Tools suchen**

- <https://www.futurepedia.io/>
- <https://www.advanced-innovation.io/ki-tools>
- <https://cogniwerk.ai/>

#### **Bilder generieren**

- <https://www.midjourney.com/>
- <https://stablediffusionweb.com/>
- <https://stablediffusionweb.com/ControlNet#demo>

#### **Text generieren**

- <https://chat.openai.com/auth/login>
- <https://smodin.io/de>

#### **Audio aus Text erstellen**

- <https://ttsfree.com/>
- <https://beta.elevenlabs.io/> Beispiel
- <https://murf.ai/> Beispiel

#### **Videoavatare aus Text**

- <https://www.synthesia.io/>
- <https://www.d-id.com/>

#### **Präsentationen erstellen**

● <https://www.slidesai.io/de>

#### **Text aus Bildern generieren (Alternative Bildbeschreibungen für Barrierefreiheit)**

● <https://azure.microsoft.com/de-de/products/cognitive-services/>

### Empfehlungen aus dem Netz …

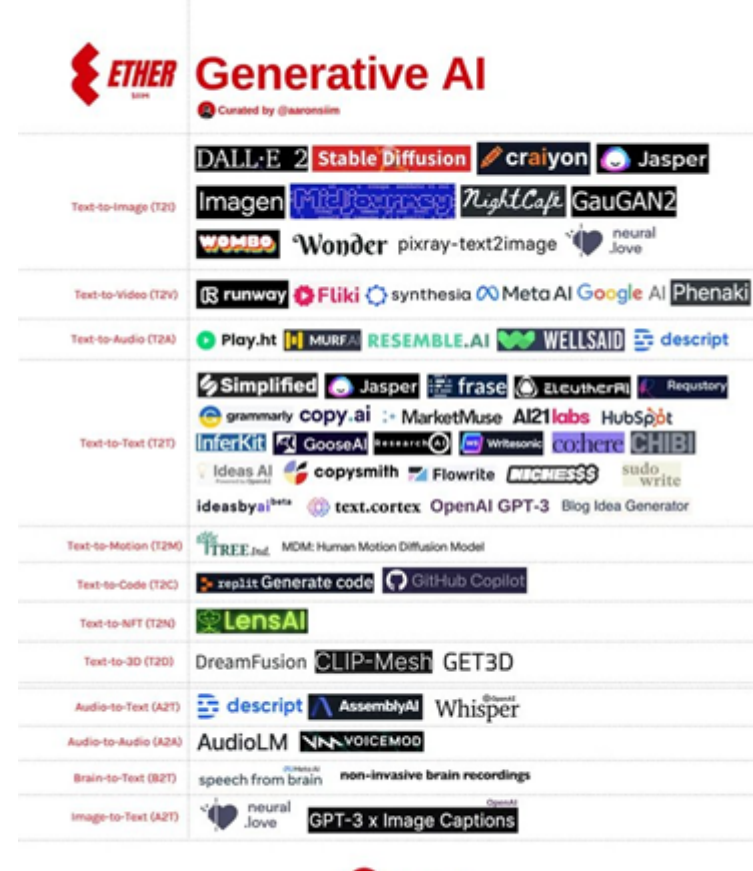

**Al Catergory Guides** 

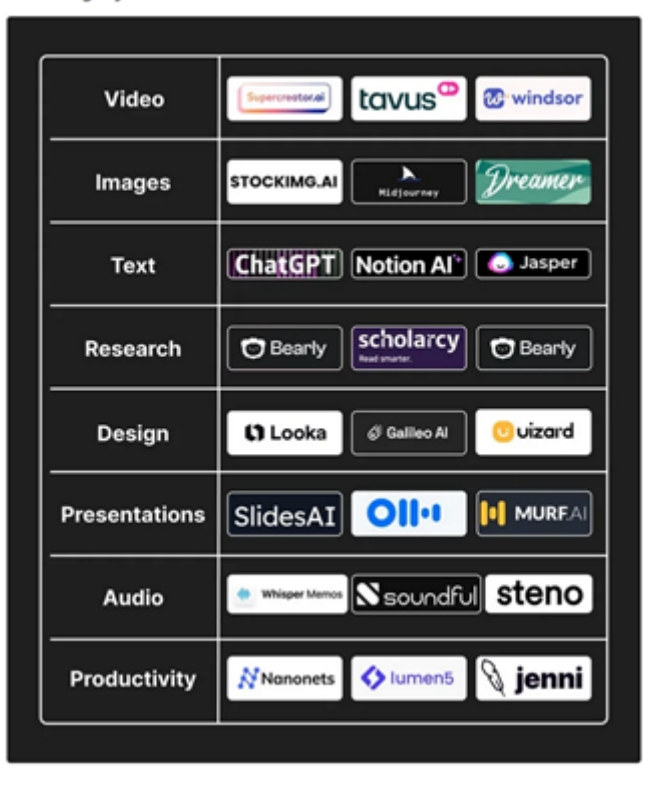

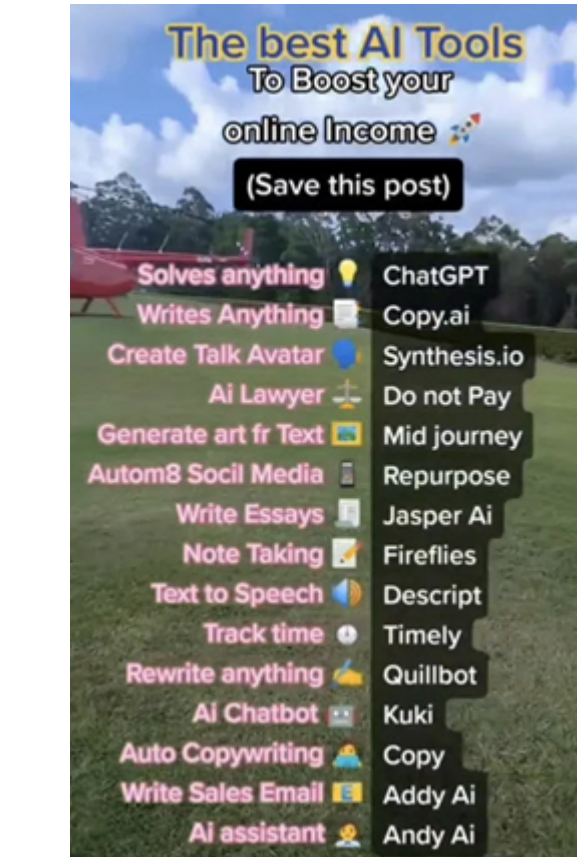

**C** ettherSilm

# Eure Erfahrungen ? Kennt ihr Lösungen in Moodle? Eure Tools ? Enwicklet jemand etwas?

…

h da: We are looking forward to implement a chat gtp chat into the help button of moodle as a moodle help chat for all users. It will get a source of truth out of the support database of our first-level support and our support documents ...and the moodle 4 support wiki.

RWTH Aachen: Decentral project on using a chatbot connected to ChatGPT as a digital tutor. The chatbot is fed with the course materials and will answer questions. Project just started on a decentral instance with about half a dozen courses and professors participating and experimenting with it.

*gerne hier einfach eintragen !!!*

*open assistant: <https://open-assistant.io/de/team>*

*<https://imoox.at/course/giki>*